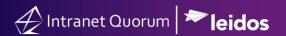

## **Course Summary**

### **Course Duration**

30 min

#### **Audience**

Schedulers or IQ users who manage a Member's calendar of events.

### **Method of Training**

WebEx/remote

#### Market

House, Senate

#### **Customer Service**

US Senate email:

helpdesk iq@scc.senate.gov

General Support Email: support@IQservicedesk.com Live Chat support available within IQ

703-206-0188

Monday – Friday 7 AM to 7 PM (EST)

\*Extended Hours vary by contract.

### Website

www.intranetquorum.com

### **Document Revision Date:**

December 2021

# Workshop Agenda: Creating Event Schedule Cards

# **DESCRIPTON**

This content of this course is focused on how to create schedule cards in IQ and how to send them manually or via a recurring basis.

# **OPTIONAL**

To enhance the learning experience of this virtual training, participants may follow the instructions provided in the presentation by logging into their IQ account using an additional workstation.

Since the training session is a LIVE demonstration, please keep in mind that technical issues unrelated to the course may need to be addressed outside the session by an Office IQ Consultant.

# 1 Introduction

What are schedule cards?

## 2 Create a Schedule Card

How to create a schedule card

How to create a background job to email out schedule cards daily How to set preferences for creating schedule cards

# 3 Wrap-Up